STARCRAFT BROODWAR Patch Activator Latest Utorrent

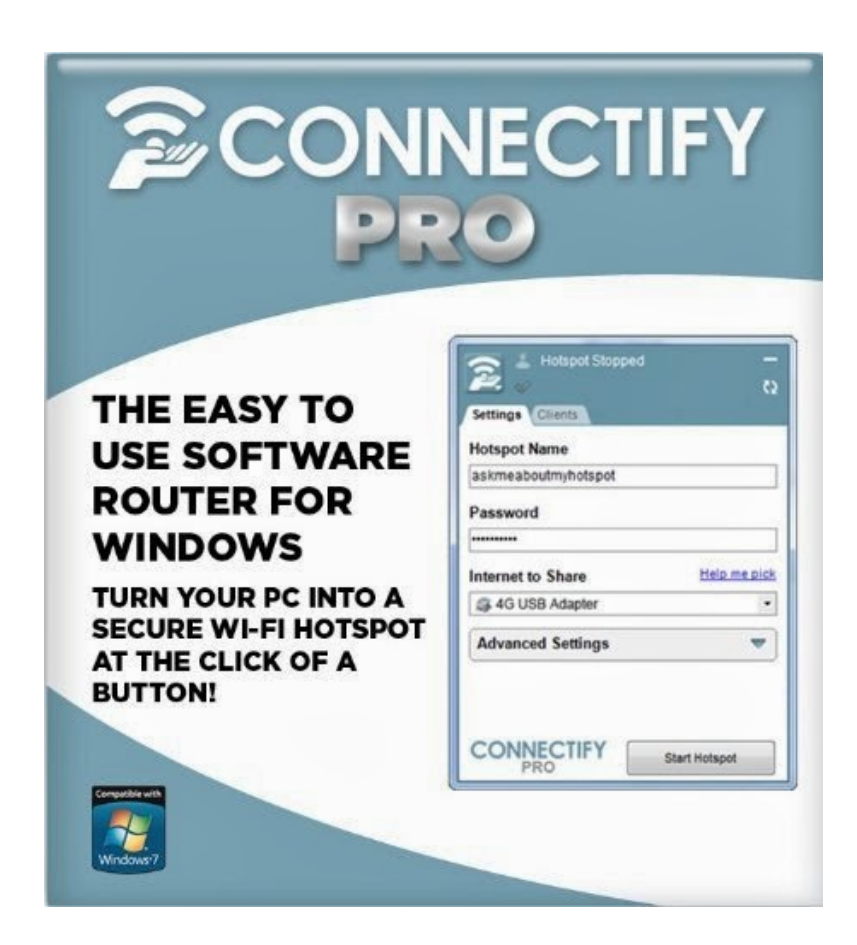

**DOWNLOAD:** <https://byltly.com/2iteri>

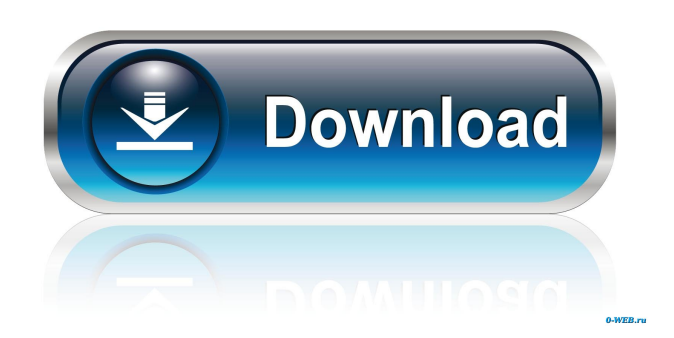

 And here is the entire process A: Go to datapad. Choose "Hosts" Then choose a Broodwar map Enter "ophelia". It will teleport you to the mission. Q: MongoDB update elements in array I have a document like: { "\_id": ObjectId("xxxxxx"), "myArray": [{"myField":'string1'}, {"myField":'string2'} ] } Can I update the myField element in myArray? For example, I want to change the element {"myField":'string1'} to {"myField":'string3'}. You can try this: db.collection.update( { "\_id": ObjectId("xxxxxx"), "myArray.myField": "string1" }, { "\$push": { "myArray.\$.myField": "string3" } } ) In the first argument you specify the fields that should be updated in the document, in the second argument you specify the value you want to replace for the selected fields. For more information check the documentation of the \$ operator. Item # This page contains information regarding the use of any specific parts of the CDSV system. The use of this information is provided for your convenience. It does not replace any manufacturer's warranty or imply any affiliation with or endorsement by the companies or manufacturers listed. In this case, it is necessary to be able to select all or certain components for maintenance work at the same time. CDSV generates a special replacement part, so that assembly and disassembly of the vehicle is not necessary.Q: What is the difference between ModelObserver::changed() and ModelObserver::updated()? I'm trying to understand a smart contract from my advisor, who is very experienced with Ethereum, Solidity, JavaScript and TDD. I can't understand how he implements the ModelObserver.changed() and ModelObserver.updated(). Let's take the following code as an example: contract MyContract { uint public myField; 82157476af

Related links:

[Set Your Voice Free: How To Get The Singing Or Speaking Voice You Want.epub](http://elehaf.yolasite.com/resources/Set-Your-Voice-Free-How-To-Get-The-Singing-Or-Speaking-Voice-You-Wantepub.pdf) [global warming project for 12th pdf download](http://tamarri.yolasite.com/resources/global-warming-project-for-12th-pdf-download.pdf) [Spen Command Cracked Apk 20l](http://maslaucal.yolasite.com/resources/Spen-Command-Cracked-Apk-20l.pdf)